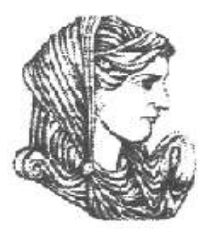

Ελληνική Δημοκρατία Τεχνολογικό Εκπαιδευτικό Ίδρυμα Ηπείρου

#### **Αντικειμενοστραφής Προγραμματισμός**

#### Ενότητα 5 : **Δομή Προγράμματος C++**

#### Ιωάννης Τσούλος

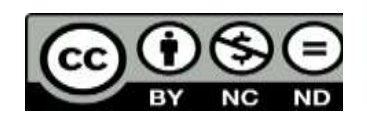

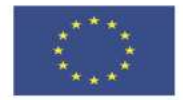

Ευρωπαϊκή Ένωση

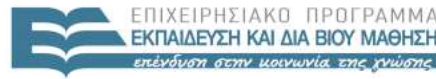

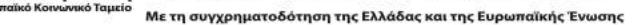

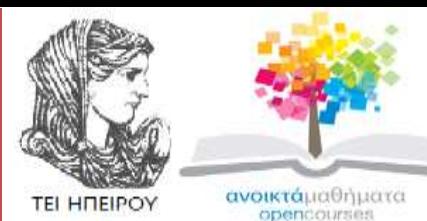

Τμήμα Μηχανικών Πληροφορικής Τ.Ε **Αντικειμενοστραφής Προγραμματισμός**

**Ενότητα 5 :** Δομή Προγράμματος C++

Ιωάννης Τσούλος Επίκουρος Καθηγητής Άρτα, 2015

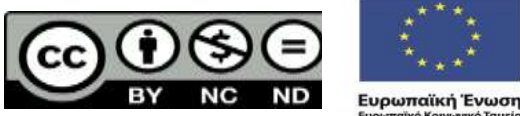

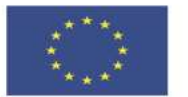

EIAIKH παϊκό Κοινωνικό Ταμείο Με τη συγχρηματοδότηση της Ελλάδας και της Ευρωπαϊκής Ένωσης

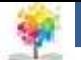

### **Άδειες Χρήσης**

- Το παρόν εκπαιδευτικό υλικό υπόκειται σε άδειες χρήσης Creative Commons.
- Για εκπαιδευτικό υλικό, όπως εικόνες, που υπόκειται σε άλλου τύπου άδειας χρήσης, η άδεια χρήσης αναφέρεται ρητώς.

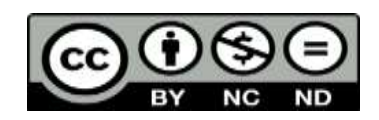

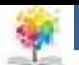

### **Χρηματοδότηση**

- Το έργο υλοποιείται στο πλαίσιο του Επιχειρησιακού Προγράμματος «**Εκπαίδευση και Δια Βίου Μάθηση**» και συγχρηματοδοτείται από την Ευρωπαϊκή Ένωση (Ευρωπαϊκό Κοινωνικό Ταμείο) και από εθνικούς πόρους.
- Το έργο «**Ανοικτά Ακαδημαϊκά Μαθήματα στο TEI Ηπείρου**» έχει χρηματοδοτήσει μόνο τη αναδιαμόρφωση του εκπαιδευτικού υλικού.
- Το παρόν εκπαιδευτικό υλικό έχει αναπτυχθεί στα πλαίσια του εκπαιδευτικού έργου του διδάσκοντα.

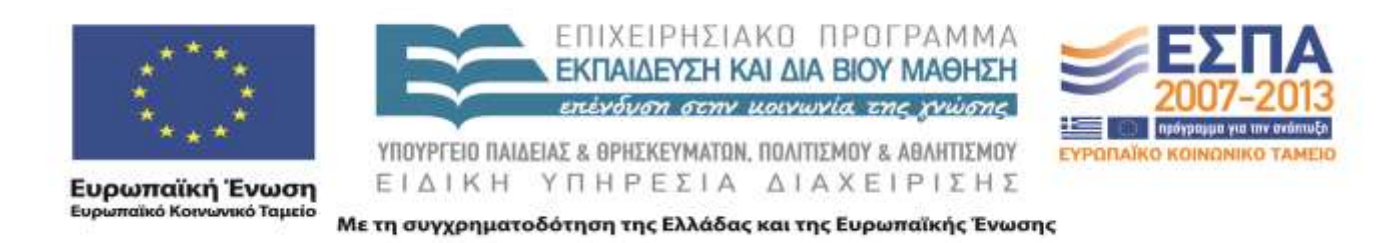

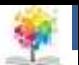

- Η ρουτίνα main() μπορεί να βρίσκεται σε οποιοδήποτε αρχείο πηγαίου κώδικα του προγράμματός μας, αλλά μπορεί να είναι **μόνο μία** για κάθε εκτελέσιμο πρόγραμμα. <del>μinclude <iostream></del> int main(int argc, char \*argv[]) {
- Με την εντολή #include εισάγουμε την κεφαλίδα iostream που δηλώνεται η χρήση των βασικών stream εισόδου και εξόδου της C++, των cin, cout και cerr αντίστοιχα.

std::cout << "hello everyone" << std::endl;

• Όσον αφορά την int αναφέρεται στο ότι η ρουτίνα main() επιστρέφει στο λειτουργικό σύστημα έναν κωδικό επιτυχίας ή αποτυχίας εκτέλεσης του προγράμματος. O κωδικός αυτός είναι μηδέν (0) για επιτυχή εκτέλεση του προγράμματος και μή μηδενικό (5, 10, ή άλλο) σε περίπτωση ελεγχόμενου τερματισμού του προγράμματος.

}

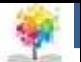

- Οι παράμετροι argc,argv περιέχουν τις παραμέτρους με τις οποίες καλείται το πρόγραμμα από την γραμμή εντολών.
- Ο λόγος που έχουμε δύο παραμέτρους είναι ότι ένας πίνακας στη C/C++ δεν παρέχει κάποιο εύκολο τρόπο πληροφόρησης του μεγέθους του.
- Έτσι ενώ ο πίνακας argv[] περιέχει τις παραμέτρους σε strings της C (ακολουθίες χαρακτήρων char και *όχι* αντικείμενα string), δεν είναι δυνατό να γνωρίζουμε το πλήθος αυτών των παραμέτρων χωρίς την argc.

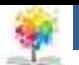

- Το cout είναι το stream που αντιστοιχεί στη πρότυπη έξοδο (standard output) όπου τυπώνονται τα μηνύματα (την ίδια λειτουργία σε άλλες γλώσσες έχουν εντολές όπως print, printf, write, κλπ).
- Το endl συμβολίζει το χαρακτήρα νέας γραμμής (new line) και έχει ακριβώς την ίδια λειτουργία με την εκτύπωση του χαρακτήρα "\n" (για την ακρίβεια κάνει και flush το stream εξόδου).

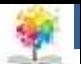

- Tο cout και το endl έχουν το πρόθεμα std με διπλές άνω και κάτω τελείες "::".
- Το πρόθεμα αυτό συμβολίζει το namespace στο οποίο ανήκει το αντικείμενο stream cout και το endl, δηλαδή το πεδίο ισχύος τους.
- Αν ο κώδικάς μας ανήκε στο ίδιο namespace std, δε θα ήταν αναγκαία η χρήση του προθέματος "std::", αλλά το συγκεκριμένο namespace είναι ήδη καθορισμένο και δεν συνιστάται η τροποποίηση ή προσθήκη άλλων κλάσεων ή αντικειμένων.
- Οποιαδήποτε χρήση αντικειμένου εκτός κάποιου namespace απαιτεί το πρόθεμα του ονόματος του namespace (στην προκειμένη περίπτωση το std) ακολουθούμενο από '::'.

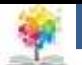

• Εναλλακτικά, θα μπορούσαμε να χρησιμοποιήσουμε στην αρχή του προγράμματος (εκτός της ρουτίνας main()) την εντολή

using namespace std;

ώστε να μετασχηματιστεί το πρόγραμμά μας στο εξής:

```
using namespace std;
#include <iostream>
int main(int argc, char *argv[]) {
        cout << "hello everyone" << endl;
}
```
• Τα δύο προγράμματα είναι απολύτως ισοδύναμα.

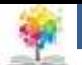

## **Παράμετροι της main()**

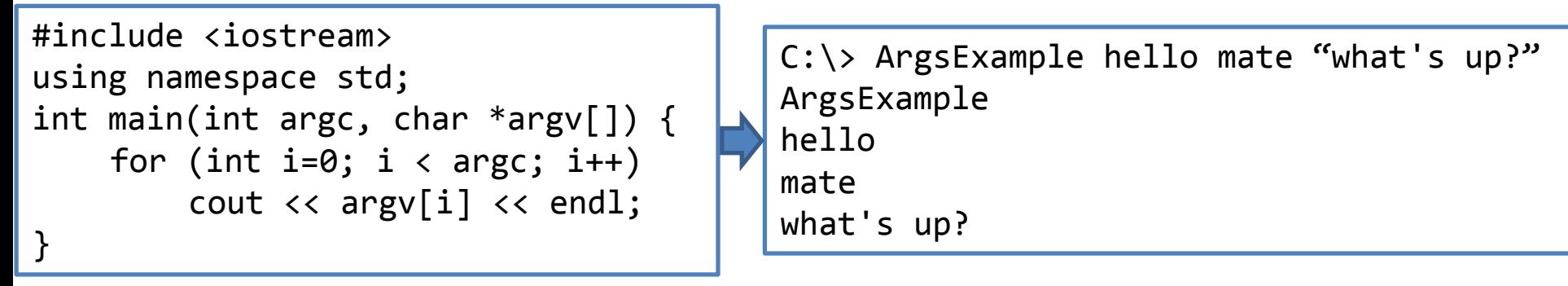

- **4 παράμετροι** (ArgsExample, hello, mate και "what's up?") τις οποίες τυπώνει μία σε κάθε γραμμή. Στη C/C++ η πρώτη παράμετρος (argv[0]) είναι πάντα το όνομα του προγράμματος που εκτελείται.
- Οι παράμετροι γενικά χωρίζονται με κενούς χαρακτήρες (space, tab) εκτός αν περικλείονται ανάμεσα σε εισαγωγικά "", οπότε θεωρούνται και οι κενοί χαρακτήρες μέρος της παραμέτρου (όπως και με τη παράμετρο "what's up?" πιο πάνω).

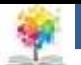

### **Βιβλιογραφία**

- 1. Εγχειρίδιο της C++, 2η Ελληνική έκδοση, Jesse Liberty, Γκιούρδας.
- 2. Μάθετε τη C++, 2η Ελληνική έκδοση, Jesse Liberty , Γκιούρδας.
- 3. Προγραμματισμός με τη γλώσσα C++ Μέρος Α, Αλεβίζος Θ., Έκδοση ΤΕΙ Καβάλας
- 4. C++ Αντικειμενοστραφής Προγραμματισμός Υπολογιστών Τομαράς Α., , Εκδόσεις Νέων Τεχνολογιών.
- 5. Ανακαλύψτε τη γλώσσα C, J. Purdum, Εκδόσεις Δίαυλος.
- 6. Εισαγωγή στο Συστηματικό Προγραμματισμό και στη γλώσσα C++, Σ. Μπαλτζής, εκδόσεις πανεπιστημίου Ιωαννίνων.
- 7. C++ From the beginning, Jan Skansholm, Addison Wesley.
- 8. The design and analysis of computer algorithms, A.V. AHO, J.E. HOPCROFT, J.D. ULLMANN, Addison Wesley 1974.
- 9. Structure and Interpretation of Computer Programs, H. ABELSON, G.J. SUSSMAN, J. SUSSMAN, MIT Press, Mc Graw Hill Book Company, 1985
- 10. The art of computer programming, D.E. KNUTH, Addison-Wesley.

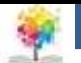

#### **ΤΕΙ Ηπείρου Σημείωμα Αναφοράς**

Copyright Τεχνολογικό Ίδρυμα Ηπείρου. Ιωάννης Τσούλος. Αντικειμενοστραφής Προγραμματισμός. Έκδοση: 1.0 Άρτα, 2015. Διαθέσιμο από τη δικτυακή διεύθυνση:

<http://eclass.teiep.gr/courses/COMP113/>

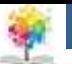

#### **ΤΕΙ Ηπείρου Σημείωμα Αδειοδότησης**

Το παρόν υλικό διατίθεται με τους όρους της άδειας χρήσης Creative Commons Αναφορά Δημιουργού-Μη Εμπορική Χρήση-Όχι Παράγωγα Έργα 4.0 Διεθνές [1] ή μεταγενέστερη. Εξαιρούνται τα αυτοτελή έργα τρίτων π.χ. φωτογραφίες, Διαγράμματα κ.λ.π., τα οποία εμπεριέχονται σε αυτό και τα οποία αναφέρονται μαζί με τους όρους χρήσης τους στο «Σημείωμα Χρήσης Έργων Τρίτων».

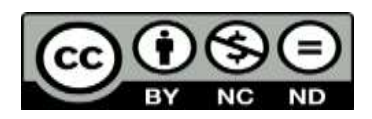

Ο δικαιούχος μπορεί να παρέχει στον αδειοδόχο ξεχωριστή άδεια να χρησιμοποιεί το έργο για εμπορική χρήση, εφόσον αυτό του ζητηθεί.

<http://creativecommons.org/licenses/by-nc-nd/4.0/deed.el>

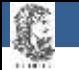

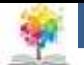

# **Τέλος Ενότητας**

#### **Επεξεργασία: Ευάγγελος Καρβούνης** Άρτα, 2015

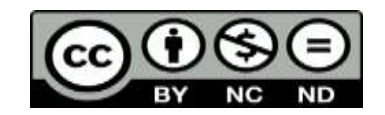

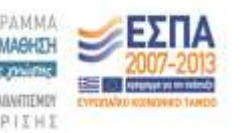

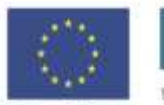

Ευρωπαϊκή Ένωση silet Korvuvest Toyate

Με τη συγχρηματοδότηση της Ελλάδας και της Ευρωπαϊκής Ένως

#### **Τέλος Ενότητας**

#### Δομή Προγράμματος C++

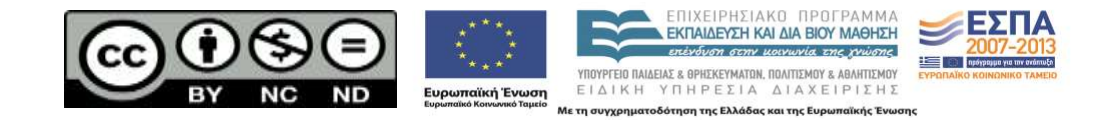